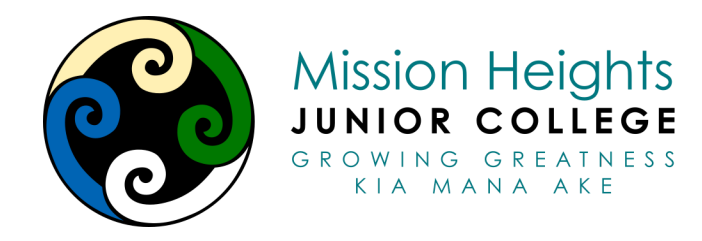

#### **Board of Trustees Meeting Thursday 26th January 2023 5.30pm - 6.00pm Meeting Place**

Opening Karakia: (3mins)

Whakataka te hau ki te uru The West wind has changed Kia mākinakina ki uta The land bristles Kia mātaratara ki tai  $\blacksquare$ The sea has goosebumps sea) Haumi e, hui e, tāiki e The breath of life

Whakataka te hau ki te tonga The South wind has fallen silent E hī ake ana te atakura The first rays of a red dawn pierce the night He tio, he huka, he hau hū Revealing snow, ice & frost (from mountains to

# Karakia mō te kai (food)

Nau mai e nga hua o Papatūānuku o Ranginui kete kai Whītiki kia ora! Haumi e. Hui e. Tāiki e!

We welcome the gifts of food provided by earth mother and sky father, bearer of food baskets Gifts bound together to sustain all of us! United and connected as one!

# **Agenda**

- 1. Present: Anne, Ianny, Paul, Jenny, Douglas, Ian, Naddy
- 2. Apologies (2mins) Rhys, Charlene
- 3. Opening Karakia: Douglas Choong.
- 4. Confirmation of minutes of previous meeting, 17 November, 2022 Douglas Choong & Jenny Wang
- 5. Declaration of Interests
- 6. Verbal Principals Report School is fully staffed with some changes (under In committee) November Financial Statements indicate a possible small surplus for the year.
	- Rising interest rates will ease pressure on Budget 2023 however concern over the impact of inflation on our community
	- December accounts will be reviewed at February meeting as will final Budget
	- Slight staffing surplus can be soaked up by charging relief in next pay periods to TS (Teacher Salaries)

Student roll is 880 but more accurate figures will only be known after Admin Day.

Property has been well maintained and prepared for school opening. Wilbert Santos is new Property Manager for the two schools which leaved a vacancy for an Assistant Caretaker - Richard Ting, (filled this week).

7. Correspondence (3mins) N/A

**In committee items 5.45pm Out of committee 6.05pm**

### **Closing Karakia Whakamutunga (closing) (3mins)**

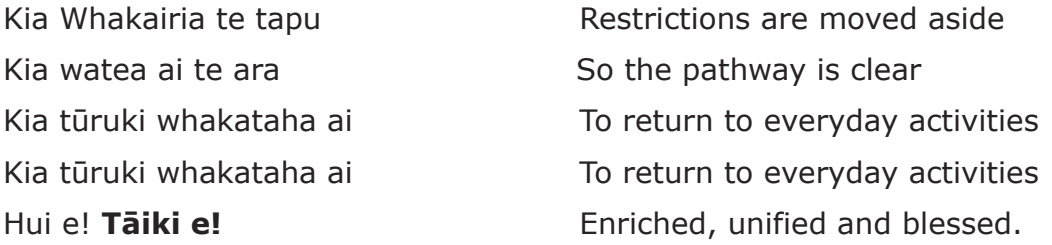

**Meeting Closed: 6.10pm**

**Next Board Meeting: 16th Feb 2023**

Instructions for participating in the review process:

#### Go to [schooldocs.co.nz](https://www.schooldocs.co.nz/)

- Click Search for your school Start typing the school's name and select it from the dropdown list. Enter your community username and password. - Username: mhjc
- 
- Password: greatness
- click on the relevant policy
- eg Food and Nutrition

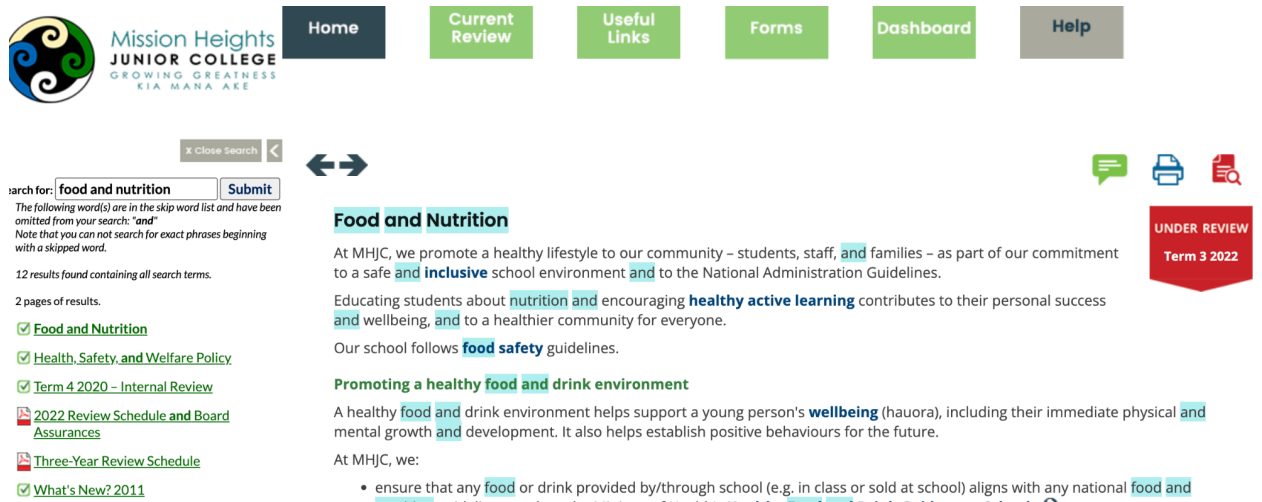

• ensure that any <mark>food</mark> or drink provided by/through school (e.g. in class or sold at school) aligns with any national <mark>food and</mark><br>nutrition guidelines, such as the Ministry of Health's **Healthy Food and Drink Guidance –** 

Then click on the red icon with the microscope on the right to log in and make a comment.